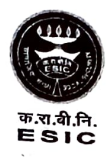

कर्मचारी राज्य बीमा निगम (श्रम एवं रोजगार मंत्रालय, भारत सरकार) **Employees' State Insurance Corporation** (Ministry of Labor & Employment, Govt. of India)

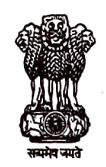

कर्मचारी राज्य बीमा निगम अस्पताल Employees' State Insurance Corporation Hospital प्लाट न. 41 सेक्टर न.03, आईएमटी मानेसर, (हरियाणा)-122050 Plot no. 41, Sector-03, <u>IMT Manesar, Haryana-122050</u><br>Tel/Fax: 0124-4618701 | Email: ms-manesar.hr@esic.nic.in

File No. 133/A/22-23/2023/Med./Rectt./Vol-X

Dated:-19.06.2023

# **ADVERTISEMENT FOR RECRUITMENT OF FULL TIME/PART TIME CONTRACTUAL SPECIALIST, SENIOR RESIDENT THREE YEAR WALK IN INTERVIEW**

1) Full Time/Part Time Contractual Specialist for a period of 03 years with annual evaluation and term renewed every year based on satisfactory performance or till regular joins whichever is earlier: -

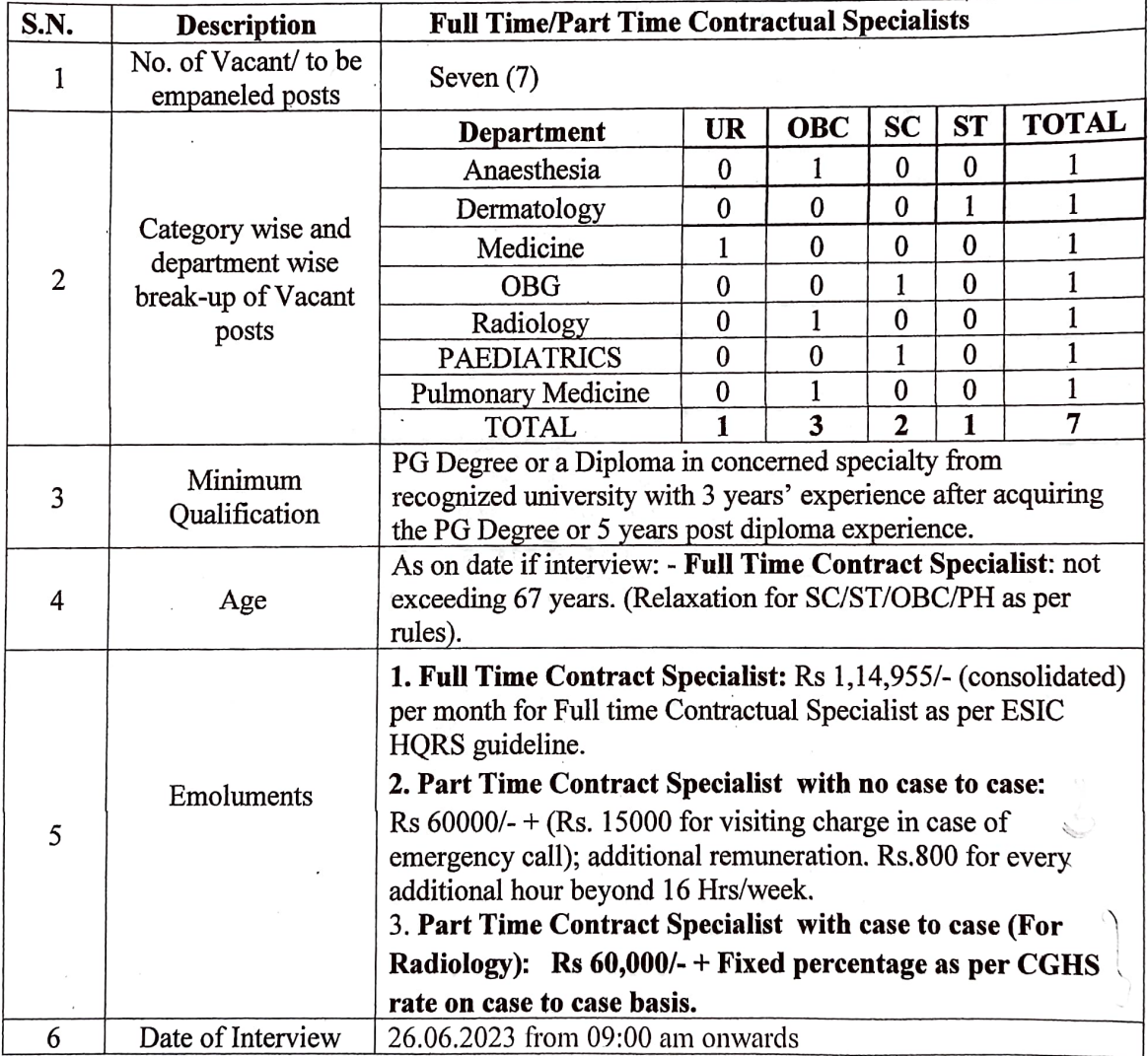

Note: - If no suitable candidates are available against the advertised, then any other candidate if present may be considered for Full Time / Part Time contractual specialist irrespective of category, for short term engagement.

# 2) SENIOR RESIDENTS FOR TENURE 03 YEARS SUBJECT TO RENEWAL! **EXTENSION EVERY YEAR).**

Walk-in-interview for the posts of Senior Residents in the following department of ESIC Hospital, Manesar for a period of one year and extendable another period of one-year subject to maximum of three years, as per the details given below: -

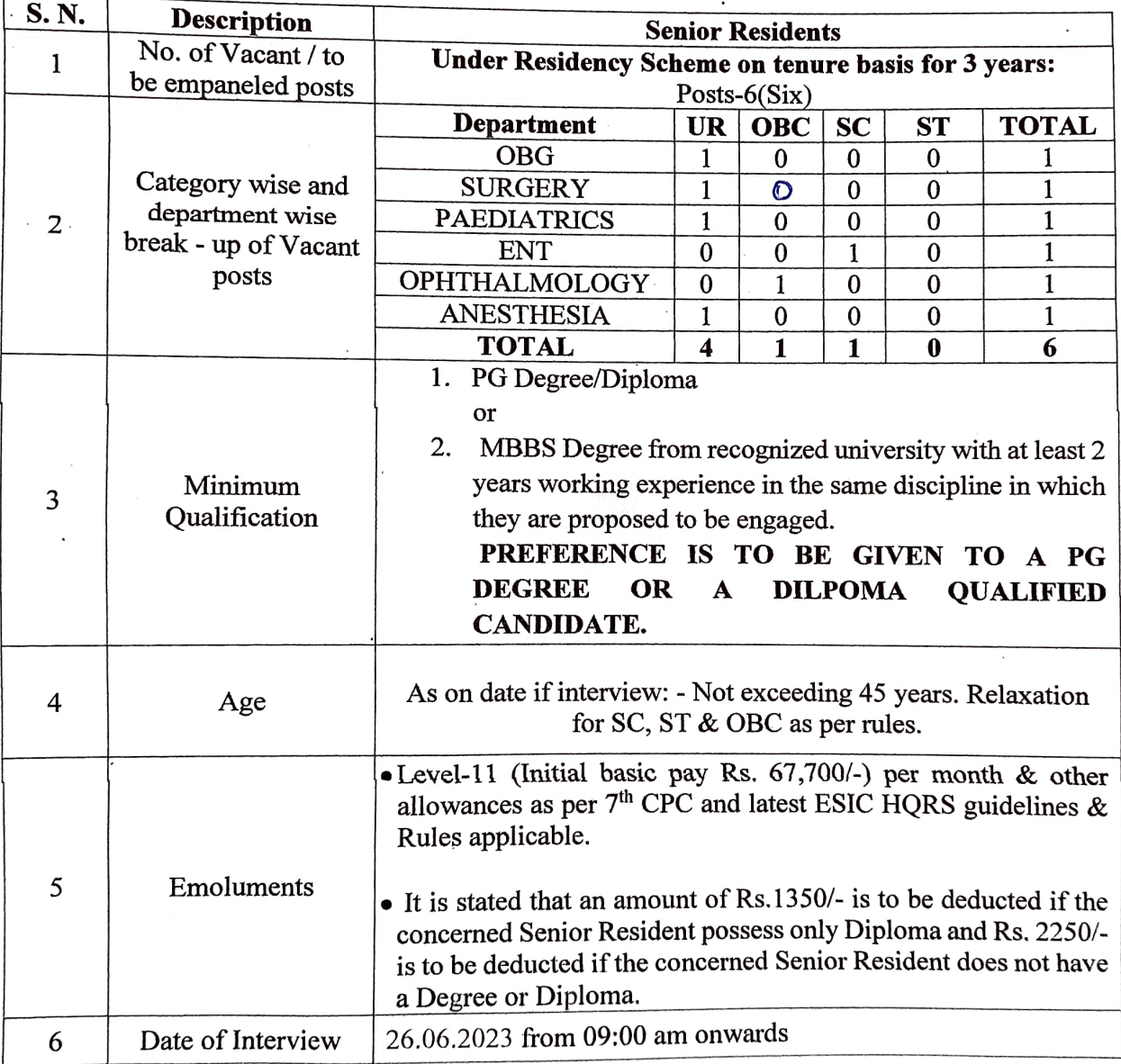

### Note: -

- 1. Candidates who have completed 3 years tenure as Senior Resident in Govt. Institution need not to apply. Senior Resident who are already working in any Govt. Institution shall apply through proper channel. The total period, however shall not exceed maximum period of three years.
- 2. Vacancy position in r/o above mentioned seats is subjects to change at the discretion of the Medical Superintendent.

# **GENERAL INSTRUCTIONS**

- 1. Applicants may report to the office of Medical Superintendent, ESIC Hospital, Sec-3, Plot No.41 IMT Manesar, Gurugram (Haryana) on 26.06.2023 at 09:00AM along with original documents and one set of photocopies(self-attested) as listed on application form. No candidate will be entertained after 11.00AM.
- 2. Candidates belonging to UR, EWS & OBC category must deposit an amount of Rs.300/-(Non-Refundable) and SC/ST category must deposit an amount of Rs. 75/-(Non-Refundable) Demand Draft in favor of "ESI FUND ACCOUNT No. 2" payable at Manesar at the time of interview. While PWD/Female candidates have been exempted for payment of fees.
- 3. Selected candidates must submit a security deposit fee of Rs. 4,000/-(Rupees four thousand only) as Demand draft in favor of ESI Fund Account No. 2 payable at Manesar at the time of Joining, which is refundable after successful completion of contract and production of 'No dues certificate'.
- 4. Candidate claiming reservation / age relaxation on ground of belonging to the OBC should submit the community certificate as prescribed by GOI. The OBC certificate should be latest and not prior to one year from the date of interview.
- 5. Candidates suffering from 40% or more of the relevant disability shall only be eligible for the reservation for PH category. Certificate of disability in original from any Govt. hospital should be submitted at the time of interview.
- 6. Candidates working in Govt. Service should produce NOC from their department at the time of interview.
- 7. All rules regulation as per ESIC HQRS circular will be allowed.
- 8. Candidates applying for the post of specialist should also refer the document no. U-13/14/38/2020 Med-I(ESIC/SC) Dated: 02.02.2021 available in public domain.
- 9. If no suitable candidates are available against the advertised post and that post remains vacant, then a walk-in interview will be held on dated: 06.07.2023 against the vacant post irrespective of category, for short term engagement.
- 9. Further details will be updated on website **www.esic.gov.in**, Candidates may please refer to our website. Other terms and conditions shall be as per Govt. of India rules.

### Note:

- $\bullet$ No TA/DA will be paid to the candidates for appearing in the interview.
- $\bullet$ The candidates must bring original documents for verification on the date of interview.
- The number of posts may increase or decrease as per requirement, with the approval of Medical  $\bullet$ Superintendent.
- Medical Superintendent, ESIC Hospital, Manesar reserves the right to fill any or no posts or cancel  $\bullet$ the interview at any stage.
- Your candidature is provisional subject to fulfilling of the eligibility criteria up to the satisfaction of the appointing authority.
- The candidate being allowed to appear in the interview will not mean that he/she has been declared eligible in all respect for the post and the mere facts that you have been interviewed by ESI Corporation does not in any ways assure that you will be selected. The eligibility of the candidate will be determining as per the eligibility criteria mentioned in the advertisement as well as according to the provisions of the recruitment regulations of the concerned post.
- If any stage of recruitment process, it is found that the candidate is not fulfilling any of the eligibility  $\bullet$ condition ESIC reserves the right to reject/ cancel the candidature/selection/ appointment of said candidate.
- Before appearing in the interview, it is in the interest of the candidates to satisfy themselves  $\bullet$ That they are fulfilling all the eligibility conditions
- The candidates are requested to follow Covid-19 protocols viz wearing of mask, frequent hand  $\bullet$ sanitization, maintain social distancing etc. as per the guidelines of Government of India and State Administration.
- Private practice of any kind will not be allowed.

 $-$  Sol-

**Medical Superintendent** 

**ESICH, Manesar** 

#### Annexure 'A'

### (FORMAT OF CERTIFICATE TO BE PRODUCED BY OTHER BACKWARD CLASSES APPLYING FOR APPOINTMENT TO POSTS UNDER THE GOVERNMENT OF INDIA)

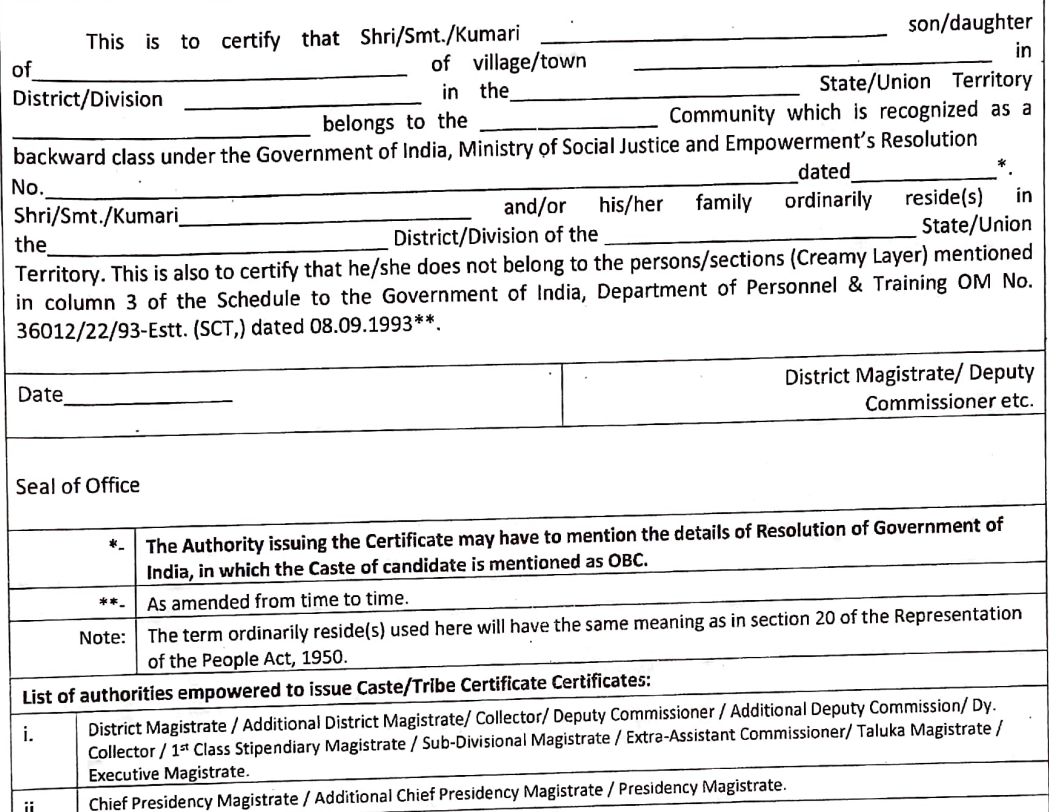

ii. Revenue Officers not below the rank of Tehsildar. iii.

Sub-Divisional Officers of the area where the applicant and or his family normally resides. iv.

The term 'Ordinarily' used here will have the same meaning as in Section 20 of the Representation of the People Act, 1950.  $\overline{a}$ . Note-l

The authorities competent to issue Caste Certificate are indicated below:b.

- District Magistrate / Additional Magistrate / Collector / Dy. Commissioner / Additional Deputy Commissioner / Deputy Collector / Ist Class Stipendary Magistrate / Sub-Divisional Magistrate / Taluka Magistrate / i. Executive Magistrate / Extra Assistant Commissioner (not below the rank of 1st Class Stipendiary Magistrate). Chief Presidency Magistrate / Additional Chief Presidency Magistrate/ Presidency Magistrate.
- $^\bullet$ ii. Revenue Officer not below the rank of Tehsildar

Sub-Divisional Officer of the area where the candidate and/or his family resides. iii. iv.

Note-II

Note-III

The closing date for receipt of application will be treated as the date of reckoning for OBC status of the candidate and also, for assuming that the candidate does not fall in the creamy layer. The candidate should furnish the relevant OBC Certificate in the format prescribed for Central Government jobs as one concerns the comparison of the competent authority on or before the Closing Date as stipulated in this per Annexure 'A' above issued by the competent authority on or before the Closing Date as stipulated in this Notice

### Annexure 'B'

### Form of declaration to be submitted by the OBC candidate (in addition to the community certificate)

1 ...................... Son/daughter of Shri.......................... resident of village/town/city...................... district......................... state...................hereby declare that I belong to the......................community which is recognized as a backward class by the Government of India for the purpose of reservation in services as per orders contained in Department of Personnel and Training Office Memorandum No 36102/22/93-Estt. (SCT) dated 8-9-1993. It is also declared that I do not belong to persons/ sections/sections (Creamy Layer) mentioned in column 3 of the Schedule to the above referred Office Memorandum dated 8-9-1993, O.M. No. 36033/3/2004-Estt. (Res.) dated 9th March, 200, O.M. No. 36033/3/2004-Estt. (Res.) dated 14th October, 2008 and OM No. 36033/1/2013-Estt. (Res.). dated: 27<sup>th</sup> May, 2013.

> Signature :....................... Full Name :............................ **Address**

# 2. Applicable in the case of Scheduled Castes / Scheduled Tribes persons, who have migrated from one State / Union **Territory Administration.** 

 $:: 2 ::$ 

This certificate is issued on the basis of the Scheduled Castes / Scheduled Tribes\* Certificate issued to Shri / Smt / Father Mother\* of Sri / Smt / Kumari\* Kumari\*

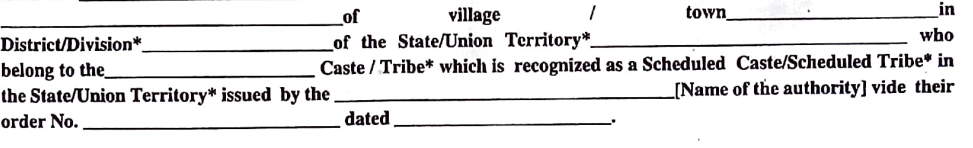

\_and/or\* his/her\* family ordinarily reside(s) in 3.Shri/Smt/Kumari\* District / Division\* of the State / Union of village/town\*\_ Territory\* of

Signature

Designation \_\_

Place: Date: [With seal of Office] **State/Union Territory** 

Note: The term "Ordinarily resides" used here will have the same meaning as in Section 20 of the Representation of the Peoples Act, 1950.

\* Please delete the words which are not applicable.

# Delete the paragraph which is not applicable.

List of authorities empowered to issue Caste / Tribe Certificates:

- 1. District Magistrate / Additional District Magistrate / Collector / Deputy Commissioner / Additional Deputy Commissioner / Deputy Collector/I Class Stipendiary Magistrate / Sub-Divisional Magistrate / Extra-Asst. Commissioner / Taluka Magistrate / Executive Magistrate.
- 2. Chief Presidency Magistrate/ Additional Chief Presidency Magistrate / presidency Magistrate.

Revenue Officer not below the rank of Tehsildar.  $\overline{3}$ 

4. Sub-Divisional Officers of the area where the candidate and / or his family normally resides.

Note: The Certificate is subject to amendment/modification of Scheduled Castes and Scheduled Tribes lists from time to time

Annexwie-C

son / daughter\*

#### FORM OF CERTIFICATE TO BE PRODUCED BY A CANDIDATE BELONGING TO SCHEDULED CASTE OR **SCHEDULED TRIBE IN SUPPORT OF HIS / HER CLAIM.**

of village / town\*

in District / Division\* belongs to the of the State / Union Territory\*. Caste/Tribe\* which is recognized as a Scheduled Caste/ Scheduled Tribe\* under: \* The Constitution (Scheduled Castes) Order, 1950; \* The Constitution (Scheduled Tribes) Order, 1950; \* The Constitution (Scheduled Castes)(Union Territories)Orders, 1951; \* The Constitution (Scheduled Tribes)(Union Territories)Order, 1951; [as amended by the Scheduled Castes and Scheduled Tribes lists Modification) Order, 1956; the Bombay Reorganisation Act, 1960; the Punjab Reorganisation Act 1966, the State of Himachal Pradesh Act, 1970, the North-Eastern Areas (Reorganisation) Act, 1971, the Constitution (Scheduled Castes and Scheduled Tribes) Order (Amendment) Act, 1976, The State of Mizoram Act, 1986, the State of Arunachal Pradesh Act, 1986 and the Goa, Daman and Diu (Reorganization) Act, 1987.]: \* The Constitution (Jammu and Kashmir) Scheduled Castes Order, 1956; \* The Constitution (Andaman and Nicobar Islands) Scheduled Tribes Order, 1959 as amended by the Scheduled Castes and Scheduled Tribes Orders (Amendment) Act, 1976; \* The Constitution (Dadra and Nagar Haveli) Scheduled Castes Order, 1962; \* The Constitution (Dadra and Nagar Haveli) Scheduled Tribes Order, 1962;

\* The Constitution (Pondicherry) Scheduled Castes Order 1964;

1. This is to certify that Sri / Smt / Kum\*.

of\_

\* The Constitution (Uttar Pradesh) Scheduled Tribes Order, 1967;

\* The Constitution (Goa, Daman and Diu) Scheduled Castes Order, 1968;

\* The Constitution (Goa, Daman and Diu) Scheduled Tribes Order, 1968;

\* The Constitution (Nagaland) Scheduled Tribes Order, 1970;

\* The Constitution (Sikkim) Scheduled Castes Order, 1978;

\* The Constitution (Sikkim) Scheduled Tribes Order, 1978;

\* The Constitution (Jammu and Kashmir) Scheduled Tribes Order, 1989;

\* The Constitution (Scheduled Castes) Orders (Amendment) Act, 1990;

\* The Constitution (ST) Orders (Amendment) Ordinance, 1991;

\* The Constitution (ST) Orders (Second Amendment) Act, 1991;

\* The Constitution (ST) Orders (Amendment) Ordinance, 1996;

\* The Scheduled Caste and Scheduled Tribes Orders (Amendment) Act 2002;

\*The Constitution (Scheduled Castes) Order (Amendment) Act, 2002;

\*The Constitution (Scheduled Caste and Scheduled Tribes) Order (Amendment) Act, 2002;

\*The Constitution (Scheduled Caste) Order (Sccond Amendment) Act, 2002].

. . . . . . . . . 2

#### Government of .............. (Name & Address of the authority issuing the certificate)

INCOME & ASSETS CERTIFICATE TO BE PRODUCED BY ECONOMICALLY WEAKER **SECTIONS** 

Certificate No.

#### **VALID FOR THE YEAR**

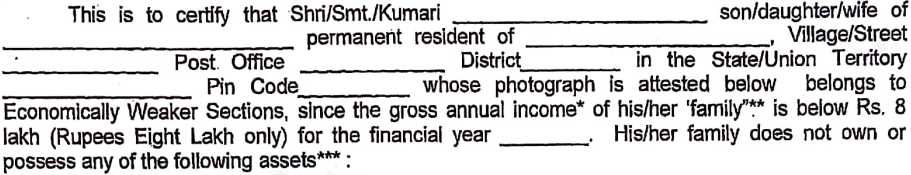

5 acres of agricultural land and above;<br>Residential flat of 1000 sq. ft. and above; Ϊ.

H.

Ш.

Residential plot of 100 sq. yards and above in notified municipalities;<br>Residential plot of 200 sq. yards and above in areas other than the notified municipalities. IV.

2. Shri/Smt./Kumari \_\_\_\_\_\_\_\_\_\_\_\_\_\_\_\_\_\_\_\_\_\_\_\_\_\_\_\_\_ belongs to the \_\_\_\_\_\_\_\_\_\_ caste which<br>recognized as a Scheduled Caste, Scheduled Tribe and Other Backward Classes (Central List) caste which is not

> Signature with seal of Office Name

Date:

Designation

Recent Passport size attested photograph of the applicant

\*Note1: Income covered all sources i.e. salary, agriculture, business, profession, etc.

\*\*Note 2:The term "Family" for this purpose include the person, who seeks benefit of reservation, his/her parents and siblings below the age<br>of 18 years as also his/her spouse and children below the age of 18 years

\*\*\*Note 3: The property held by a "Family" in different locations or different places/cities have been clubbed while applying the land or<br>property holding test to determine EWS status.

**APPLICATION FOR M** Application for the post of Fail line, Fan time Contractual Specialist, Senior Resident - 3 year (Contractual basis), Senior Resk e.g. - i year (Contractual casis against GDMO) in ESIC Hospital  $-i$ *Manesar*  $\sim$ Post for which applying: Paste recent 1. Name (In block letters): passport size photograph 2. (a) Father's Husband's Nem. <u>and the company of the company of the company of the company of the company of the company of the company of the company of the company of the company of the company of the company of the company of the company of the com</u> (b) Mother's Name: 3. (a) Date of Birth: **Contract Contract Contract** 4. Permanent Address: 5. Correspondence Address: 5. Teicphone/Mobile No:  $7.$  E-mail ID: 8. Whether Gen/SC/ST/OBC/PF 3x-SM: 9. Gender: 10. Married / Unmarried: .<br>1980 - Paul Parlament de La Communication de la Parlament de l'Arthur de la Parlament de la Parlament de la P **Marine State Corp.** 11. Citizen of India by birth or derivation 医中国 医血清反应性反应 12. Educational / Professional Qualifications: QUALIFICATION YEAR OF PACE RE UNIVERISTY (BOARD) PERCENTAGE REMARKS(If any) PG DIPLOMA **FOR DISCRETCION** PG DEGREE

Annexure - E

White will be considered in the contract of the con-

的复数 医皮膜性 医皮膜 医心理 医心理 医心理性 医心理性的 医皮肤的 医皮肤 医心理 医心理 医心理 医心理性 医心理性 医心理 医反应 医心理 **WELFARE AND CERTAINS Ville** n.<br>Inggris market, tuthod ti terminen i tuthod of the operative range was provinced and a communication of the model

MBBS

DNB ANY OTHER

**SATELY THERE INTO A PROPER** 

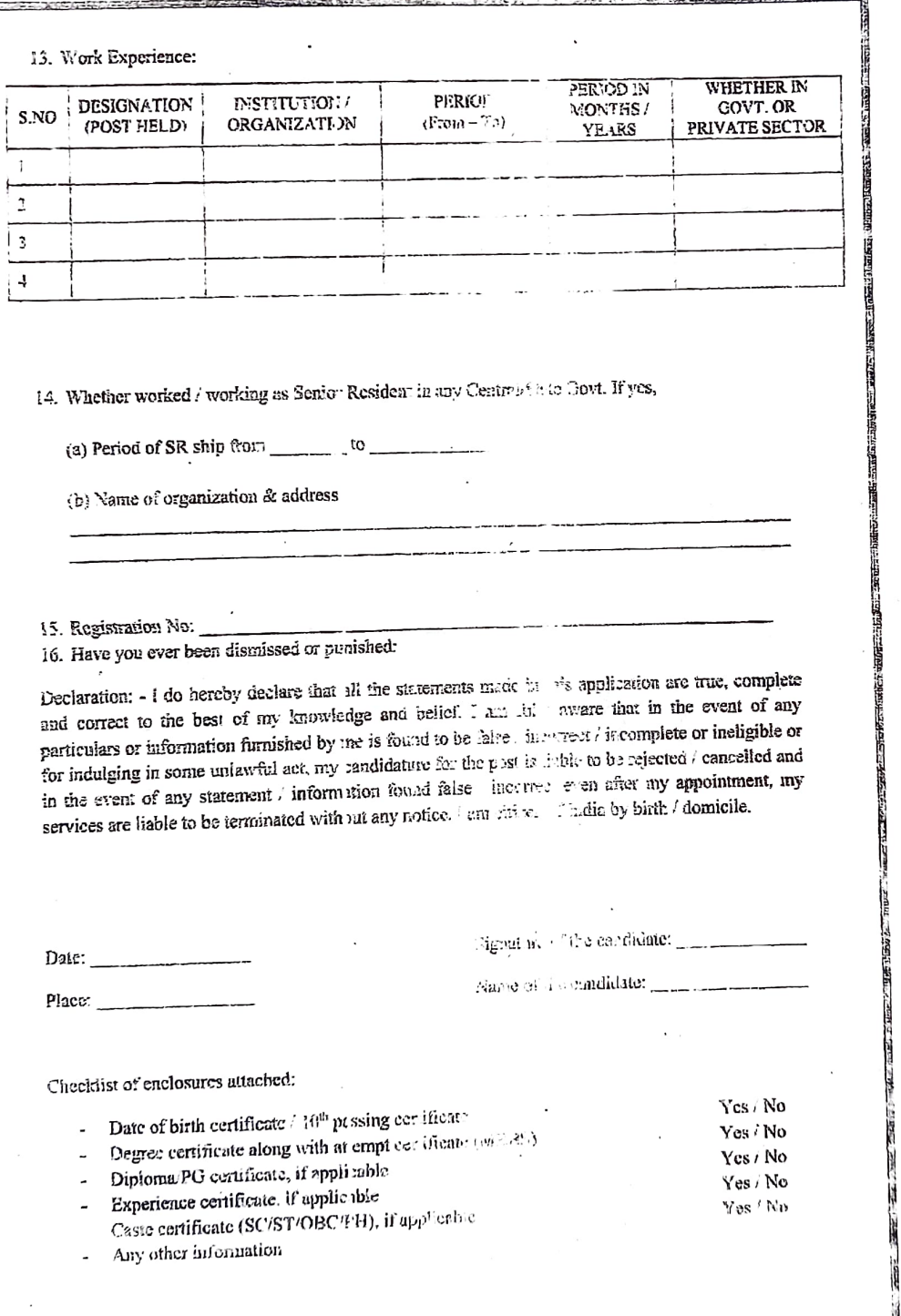